## $f(x) = 5x^2$ On veut calculer  $\int_0^2 f(x) dx$ .

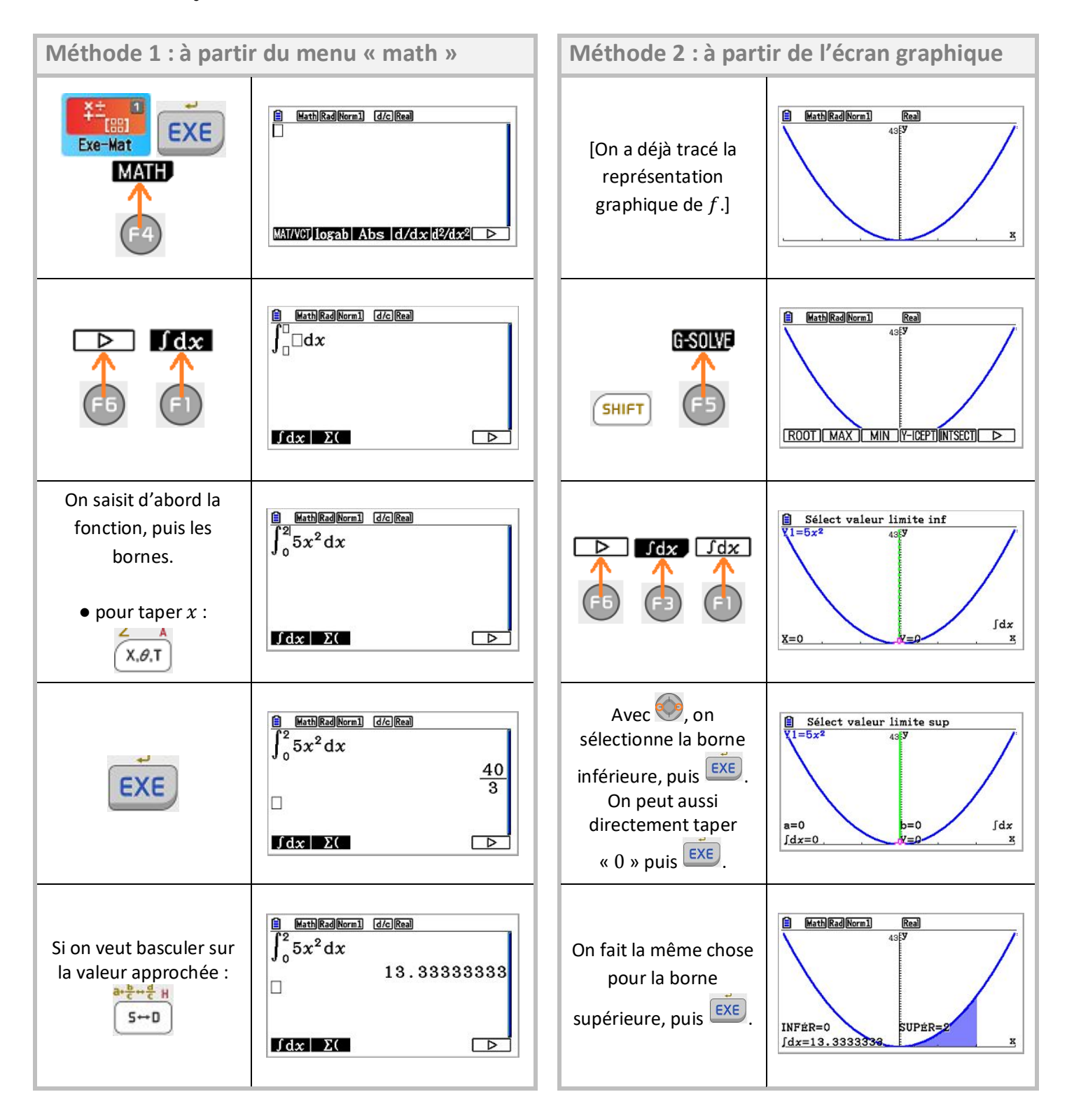